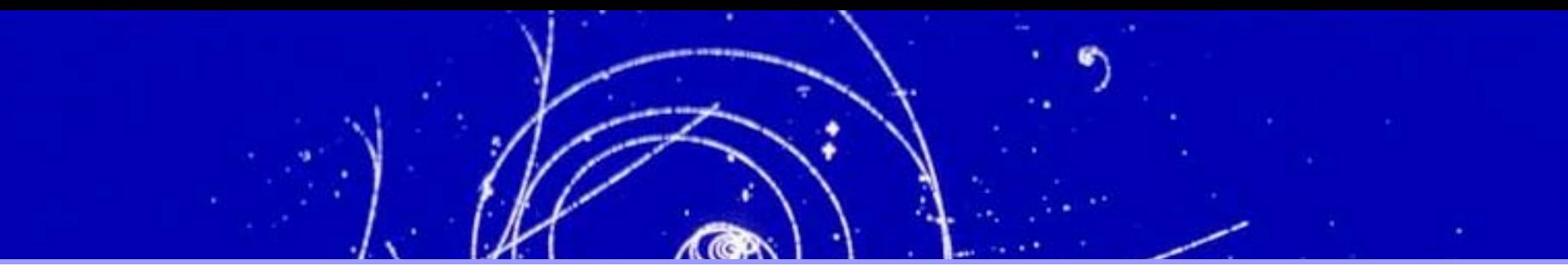

### Machine Learning Techniques for HEP Data Analysis with *T*MVA *Toolkit* for Multivariate Analysis

Jörg Stelzer (**\***) (CERN)

CHEP 2007, Victoria, BC, Canada, September 3rd – 7th

**\* On behalf of the developers A. Höcker, P. Speckmayer, J. Stelzer, F. Tegenfeldt, H. Voss, K. Voss**

**and the contributors A. Christov, Or Cohan, S. Henrot-Versille, M. Jachowski, A. Krasznahorkay Jr., Y. Mahalalel, R. Ospanov, X. Prudent, M. Wolter, A.Zemla**

**Special Thanks to Rene Brun and the ROOT team !**

CHEP 2007, Victoria, Sep 5 Jörg Stelzer: Machine Learning with *T*MVA

### The General Classification Problem

General definition of a classifier f:  $R^n \rightarrow N$ ,  $x \rightarrow \{0, 1, 2, ...\}$ 

- Sample *<sup>x</sup>* (n discriminating input variables) in different categories 275
- The problem: How to draw the boundaries between  $H_0$ ,  $H_1$ , and  $H_2$  such **AND** that f(*x*) returns the true nature of *<sup>x</sup>* with maximum correctness

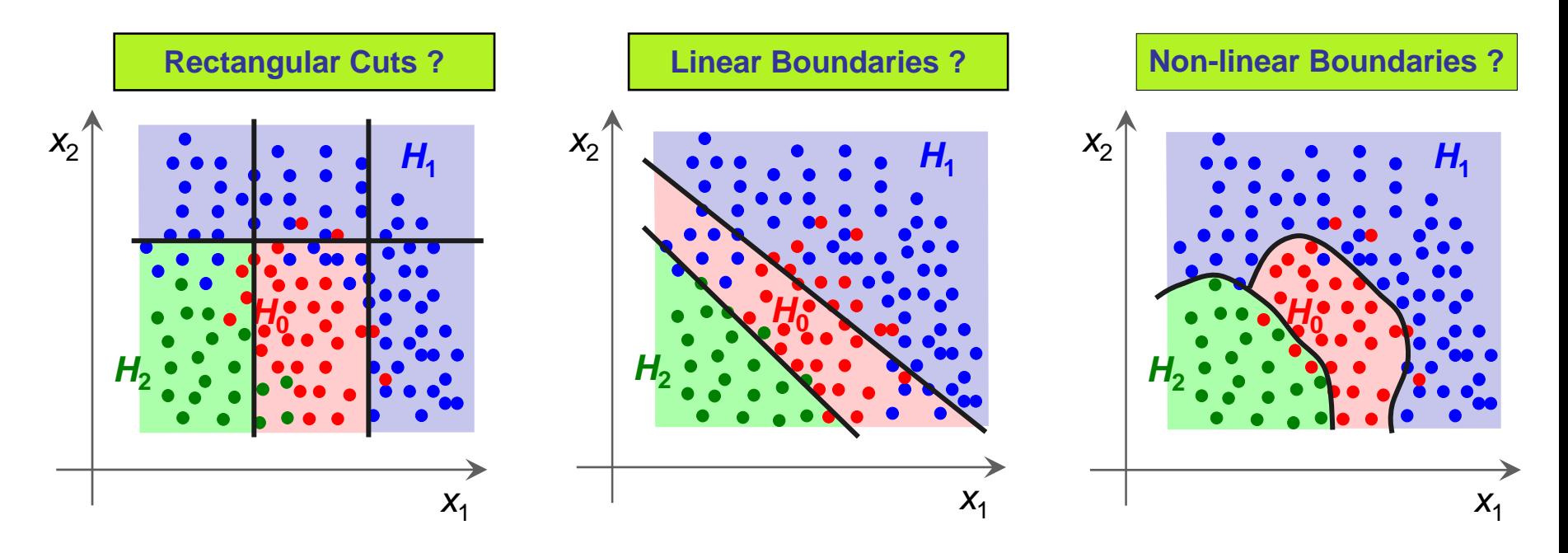

Which method is best to find the optimal boundary?  $\frac{1}{2}$ 

Earge n  $\rightarrow$  Let the machine decide ! Machine Learning

### Classification Problems in HEP

### In HEP mostly two class problems  $-$  signal (S) and background (B)

- **Exent level (Higgs searches, ...)**
- Cone level (Tau-vs-jet reconstruction, …)
- Track level (particle identification, …) **AW**
- Lifetime and flavour tagging (*b*-tagging, …)

...

#### Input information **The Second**

- Kinematic variables (masses, momenta, decay angles, ...)
- Event properties (jet/lepton multiplicity, sum of charges, …)
- Event shape (sphericity, Fox-Wolfram moments, …)
- Detector response (silicon hits, *dE*/*dx*, Cherenkov angle, shower profiles, muon hits, …)
- **……**

## Conventional Linear Classifiers

#### Cut Based

- $\Box$ **Widely used because transparent**
- $\Box$  **Machine optimization is challenging:** 
	- **MINUIT fails for large** *<sup>n</sup>* **due to sparse population of input parameter space**
	- **Alternatives are Monte Carlo Sampling, Genetic Algorithms, Simulated Annealing**  D.

#### Projective Likelihood Estimator

- $\Box$  **Probability density estimators for each variable combined into one**  $\Box$  **Much liked in HEP**
	- **Returns the likelihood of a sample belonging to a class**
- **Projection ignores correlation between variables** 
	- **Significant performance loss for correlated variables**

#### Linear Fisher Discriminant

- $\Box$  **Axis in parameter space on which samples are projected, chosen such that signal and background are pushed far away from each other**
	- **Optimal classifier for linearly correlated Gaussian-distributed variables**
	- **Means of signal and background must be different**

*R.A. Fisher, Annals Eugenics 7, 179 (1936).*

# Common Non-linear Classifiers

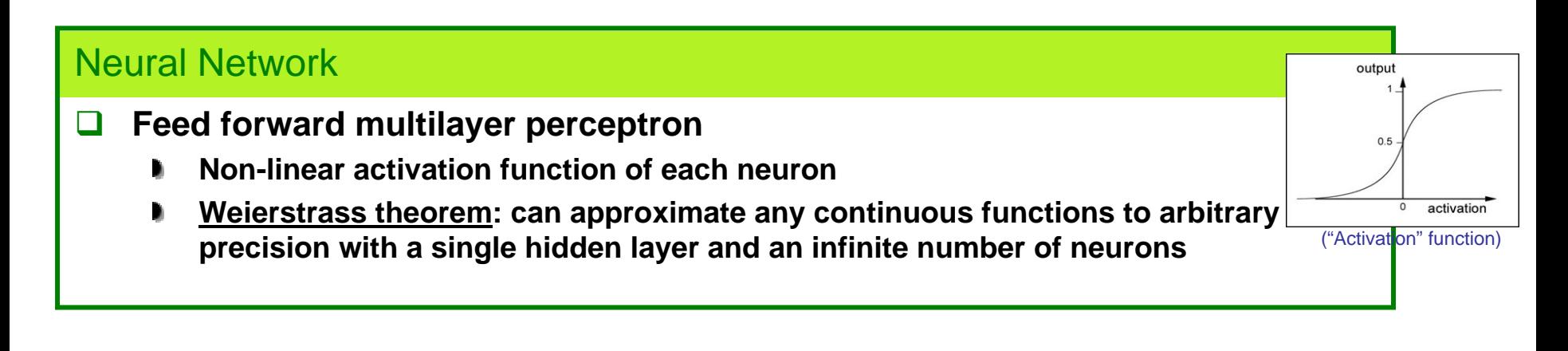

#### PDE Range-Search, k Nearest Neighbours

- $\Box$  **n- dimensional signal and background PDF, probability obtained by counting number of signal and background events in vicinity of test event**
	- **Range Search: vicinity is predefined volume**
	- **k nearest neighbor: adaptive (k events in volume)** ħ

*T. Carli and B. Koblitz, Nucl. Instrum. Meth. A501, 576 (2003) [hep-ex/0211019]*

#### Function Discriminant Analysis

- $\Box$  **User provided separation function fitted to the training data**
	- **Simple, transparent discriminator for non-linear problems**
	- **In-between solution (better then Fisher, but not good for complex examples)**

*H***1**

test event

*<sup>x</sup>***1**

*H***0**

 $\mathbf{x}^2$ 

# Classifiers Recent in HEP

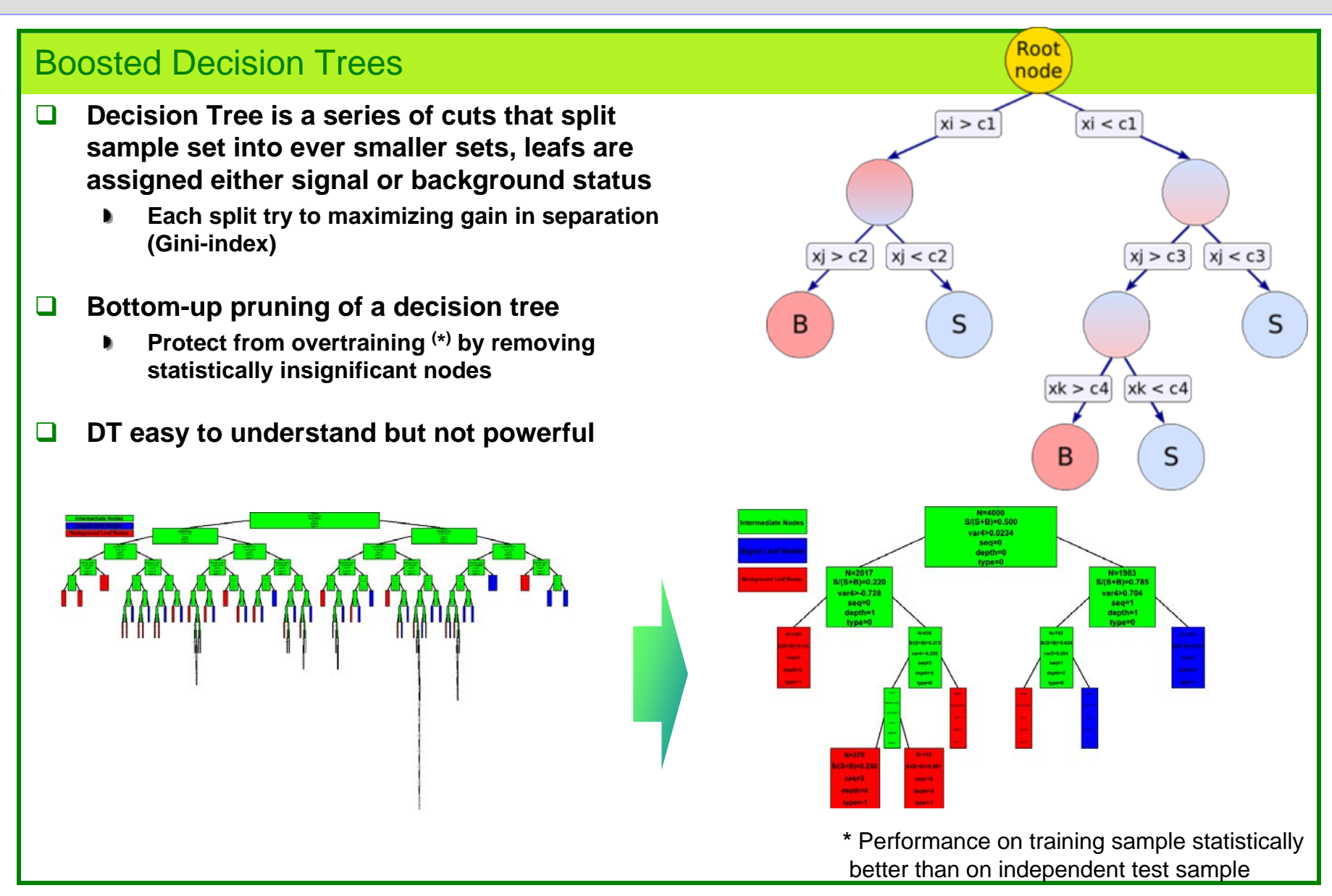

## Classifiers Recent in HEP

#### Boosted Decision Trees

- $\Box$  **Decision Tree is a series of cuts that split sample set into ever smaller sets, leafs are assigned either signal or background status**
	- **Each split try to maximizing gain in separation (Gini-index)**
- $\Box$  **Bottom-up pruning of a decision tree**
	- **Protect from overtraining (\*) by removing statistically insignificant nodes**
- $\Box$ **DT easy to understand but not powerful**

#### **Boosting**

- $\Box$  **Increase the weight of incorrectly identified events and build a new decision tree**
- $\Box$  **Final classifier: 'forest' of decision trees linearly combined**
	- **Large coefficient for tree with small**  Þ. **misclassification**
	- **Improved performance and stability**

#### Little tuning required for good performance better than on independent test sample

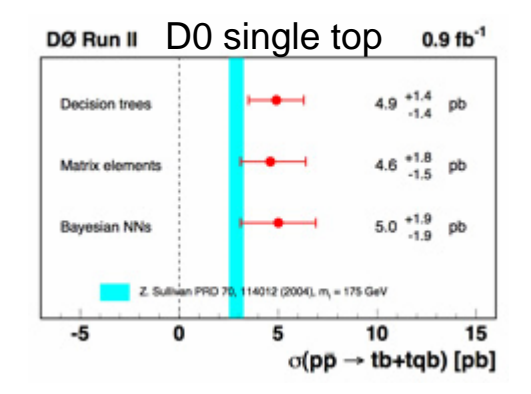

**\*** Performance on training sample statistically

# Classifiers Recent in HEP

#### Learning via Rule Ensembles

 $\Box$ **Rule is a set of cuts, defining regions in the input parameter space**

- **Rules extracted from a forest of Decision Trees (either from BDT, or a random**  b. **forest generator)**
- **Linear combinations of rules, coefficients fitted by minimizing risk of misclassification**
- $\Box$ **Good performance**

*J. Friedman and B.E. Popescu, "Predictive Learning via Rule Ensembles", Technical Report, Statistics Department, Stanford University, 2004.*

#### Support Vector Machines

- ⊔ **Optimal hyperplane between linearly-separable data (1962)**
	- **Wrongly classified events add an extra term to the costfunction which is minimized**
- $\Box$  **Non-separable data becomes linearly separable in higher dimensions**  $\Phi$ **: R<sup>n</sup>**  $\rightarrow$  **R<sup>∞</sup>**
- $\Box$  **Kernel trick (suggested 1964, applied to SVM 1992)**
	- **Cost function depends only on** Φ**(x)**•Φ**(y) = K(x,y), no**  D. **explicit knowledge of F required**

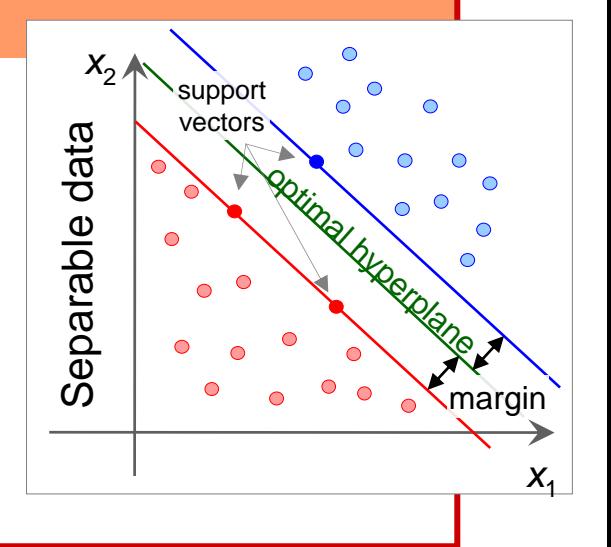

*C. Cortes and V. Vapnik, "Support vector networks", Machine Learning, 20, 273 (1995).*

### Data Preprocessing: Decorrelation

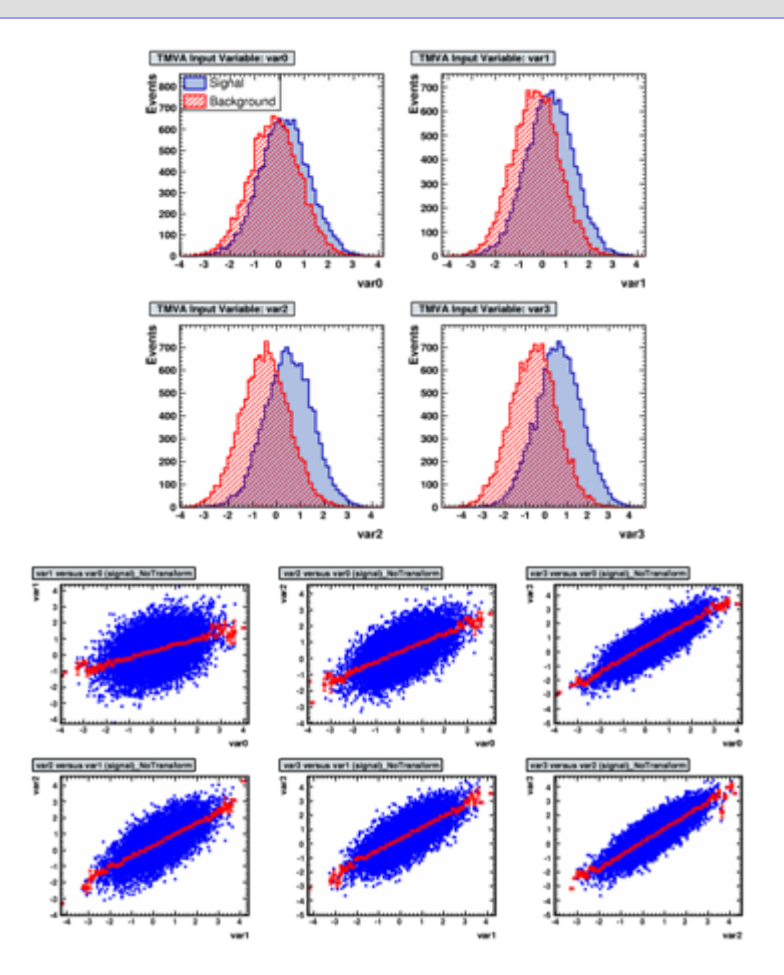

- **Removal of linear correlations by** rotating input variables
	- Determine *square-root C*′ of covariance matrix *C*, *i*.*e*., *C* <sup>=</sup>*C*′*C*′
	- Transform original (*x*) into decorrelated variable space (*x*′) by:  $x' = C^{-1}x$

### Data Preprocessing: Decorrelation

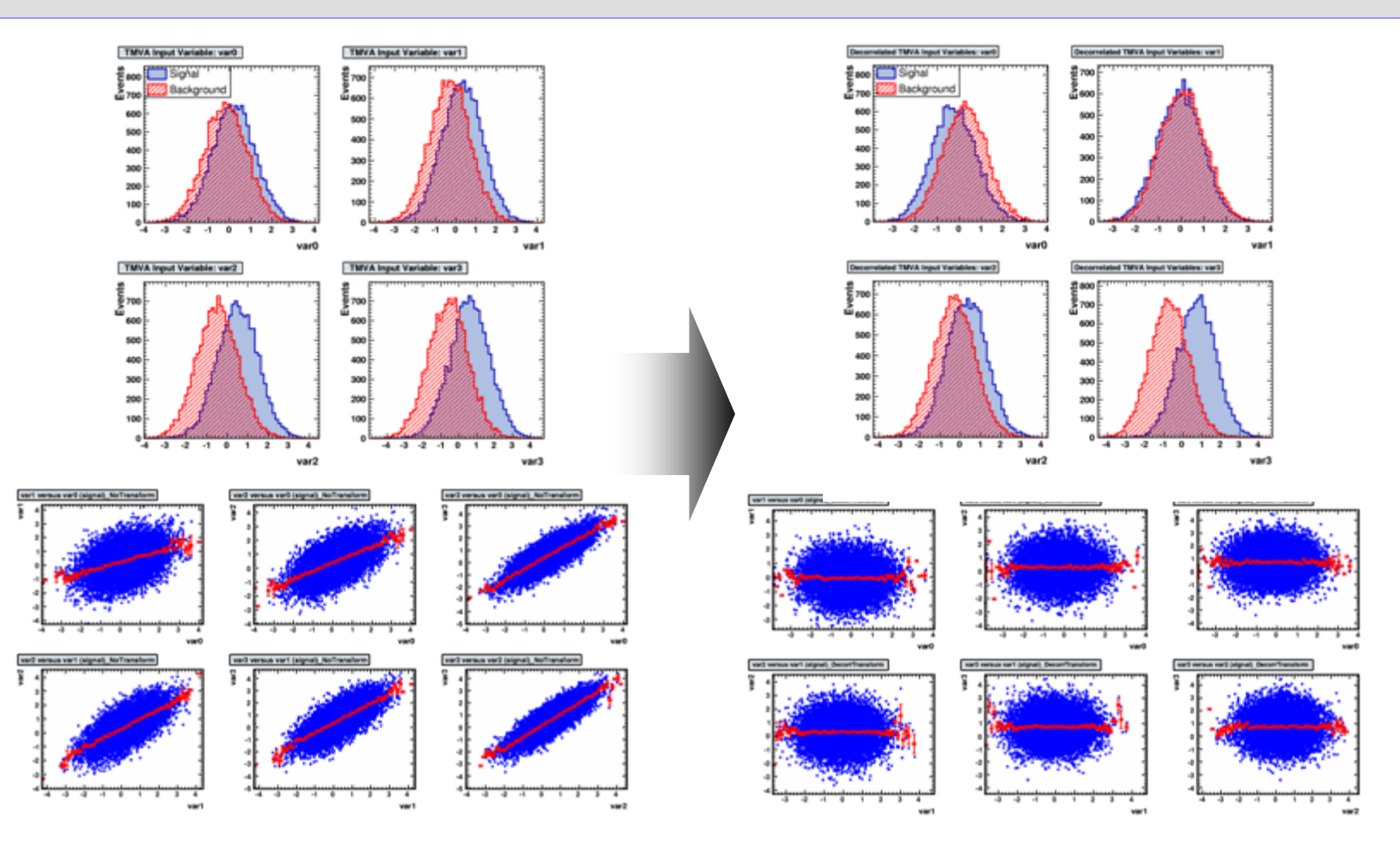

Complete decorrelation only possible in case of Gaussian 繁 distributions with linear correlations

**E** Useful for cut- or projective likelihood classifier

CHEP 2007, Victoria, Sep 5 Jörg Stelzer: Machine Learning with *<sup>T</sup>*MVA 10

# What is *T***MVA**

- **E** Motivation: Classifiers perform very different depending on the data, all should be tested on a given problem
	- Situation for many year: usually only a small number of classifiers were investigated by analysts
	- Needed a **Tool** that enables the analyst to **simultaneously evaluate the performance of a large number of classifiers** on his/her dataset
- Design Criteria: Performance and Convenience angel.<br>Se bes

(A good tool does not have to be difficult to use)

- **Training**, **testing**, and **evaluation** of many classifiers in parallel
- **Preprocessing** of input data: decorrelation (PCA, Gaussianization)
- **Illustrative** tools to **compare performance of all classifiers** (ranking of classifiers, ranking of input variable, choice of working point)
- Actively protect against **overtraining**
- **Example 3** Straight forward **application** to test data
- **E** Special needs of high energy physics should be addressed
	- Two classes, events weights, familiar terminology

### Technical Aspects

- **TMVA** is open source, written in C++, and based on ROOT
	- Development on SourceForge, there is all the information
	- Bundled with ROOT since 5.11-03
- **Training requires ROOT**environment, resulting classifiers also available as standalone C++ code (except two)
- Six core developers, many contributors
	- $\equiv$  > 1400 downloads since Mar 2006 (not counting ROOT users)
	- Mailing list for reporting problems

**Users Guide at [http://sf.tmva.net](http://sf.tmva.net/): 97p., classifier descriptions, code examples** *arXiv physics/0703039*

arXiv ohvslcs/0703030 CERN-OPEN-2007-007 Document version 4 MVA version 3.8 June 10, 2007 ttp://tmva.sf.net

**TMVA** Toolkit for Multivariate Data Analysis with ROOT

**Users Guide** 

A. Höcker, P. Speckmayer, J. Stelzer, F. Tegenfeldt, H. Voss, K. Voss

With contributions from

A. Christov, S. Henrot-Versillé, M. Jachowski, A. Krasznahorkav Jr., Y. Mahalalel, R. Ospanov, X. Prudent, M. Wolter, A. Zemla

# Using *T*MVA

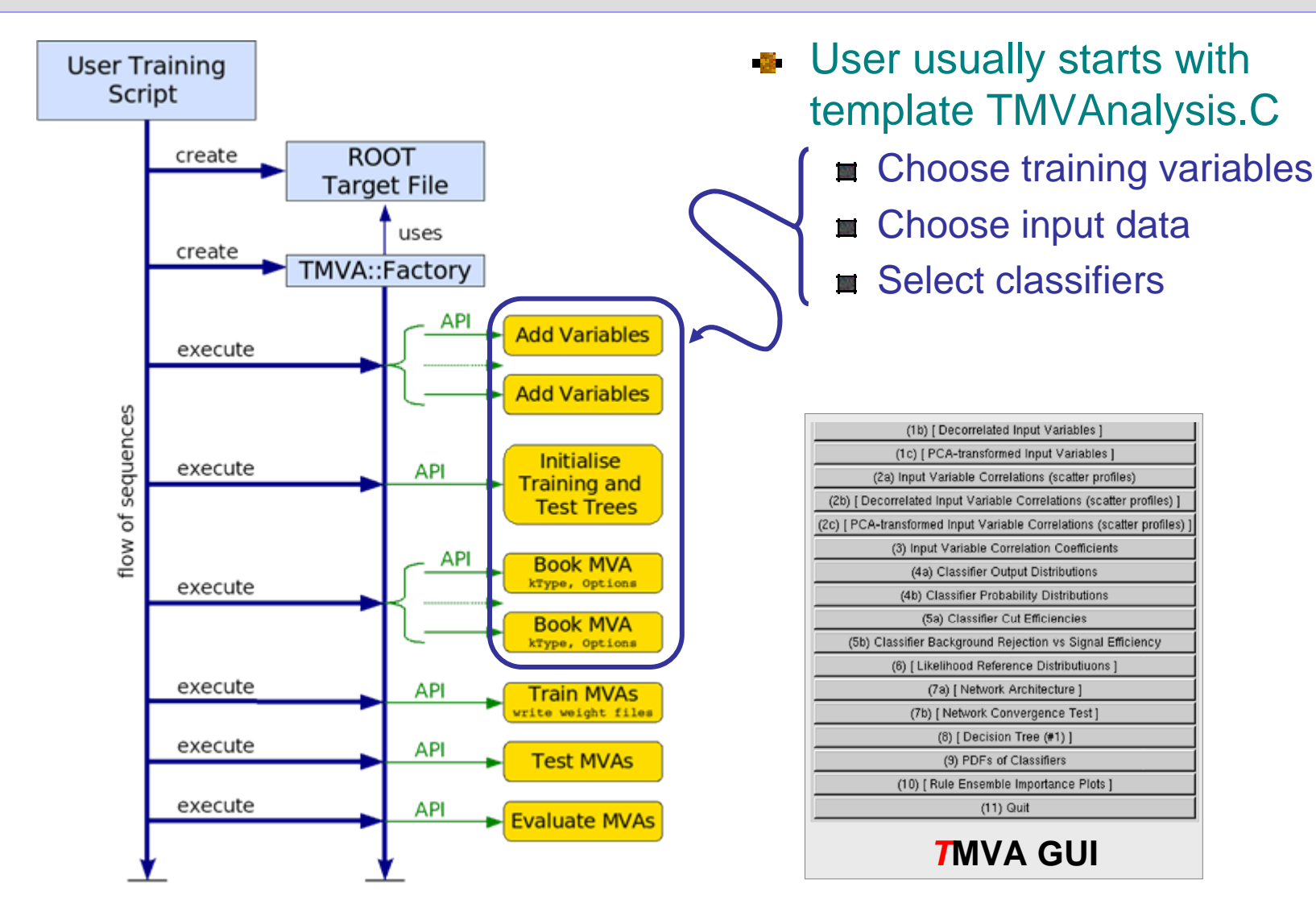

**Template TMVAnalysis.C available at \$TMVA/macros/ and \$ROOTSYS/tmva/test/** 

# Using *T*MVA

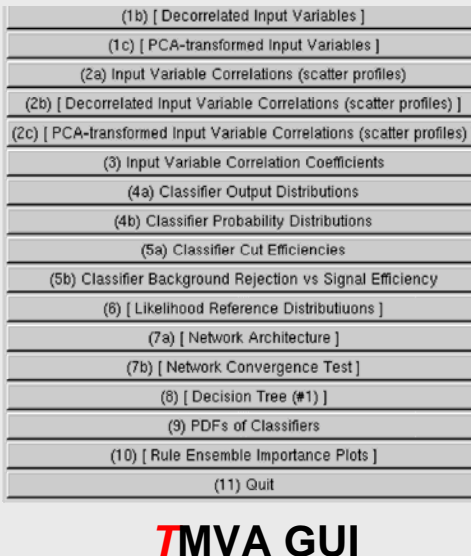

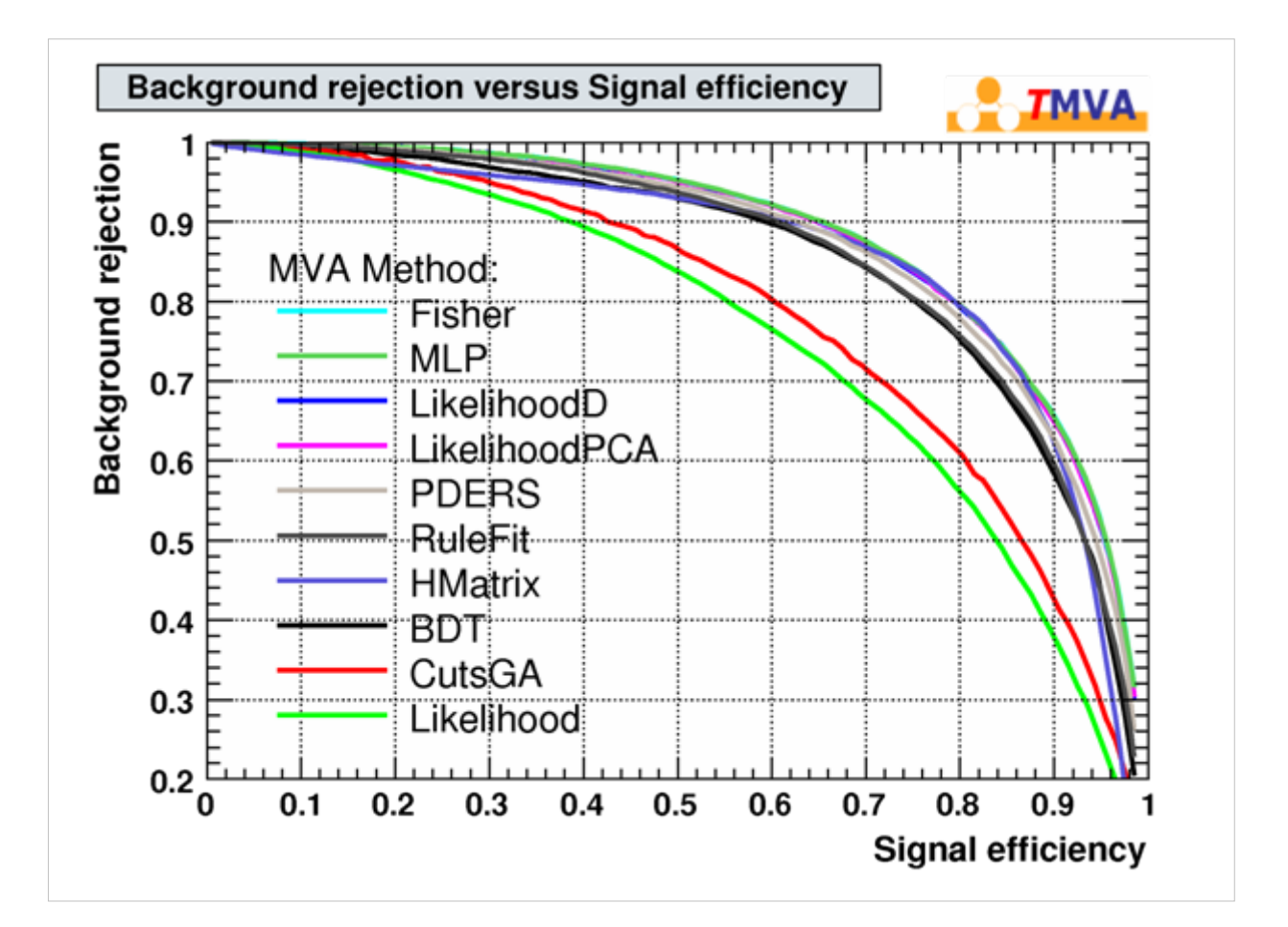

### More Evaluation Output

Evaluation results ranked by best signal efficiency and purity (area)

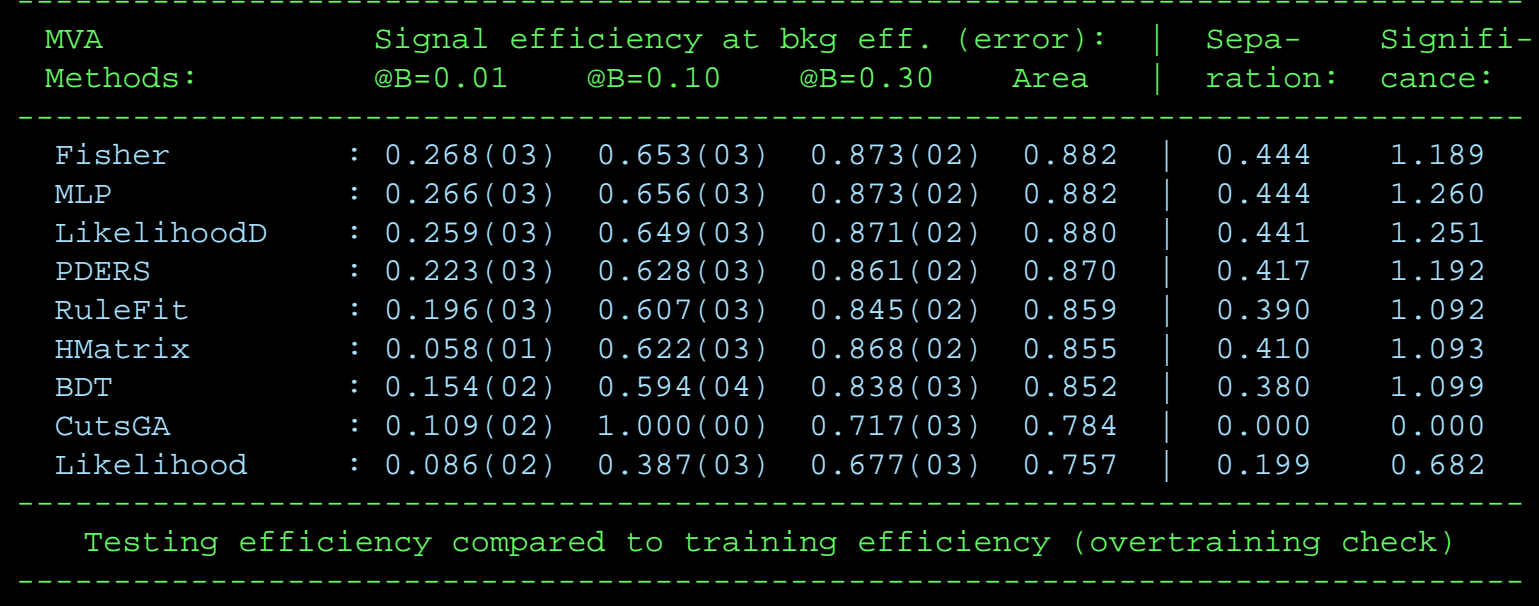

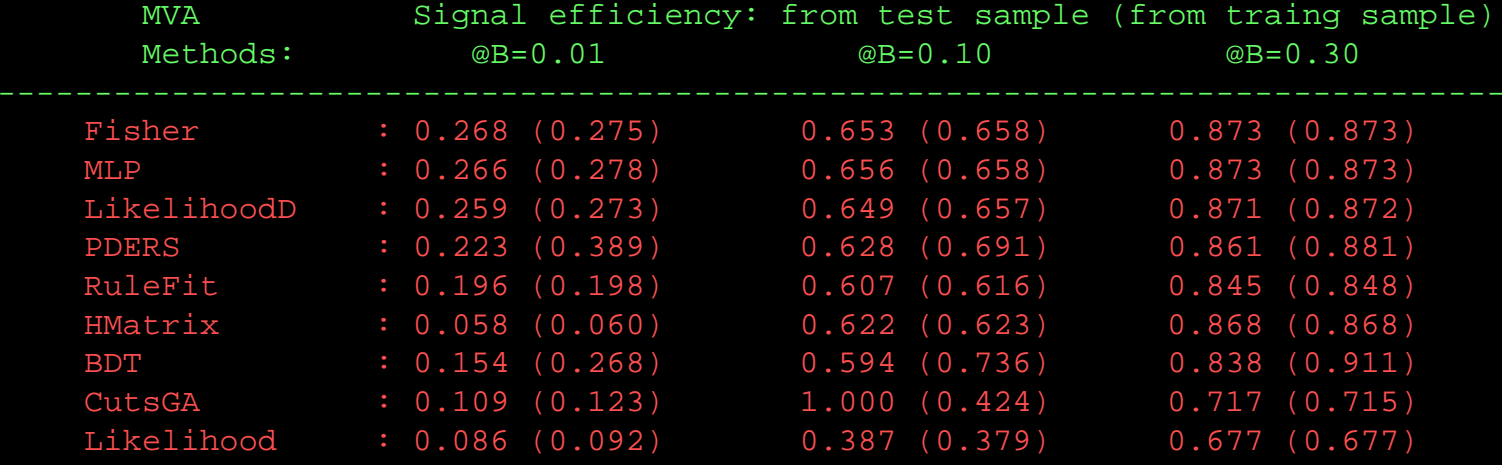

-----------------------------------------------------------------------------

# More Evaluation Output

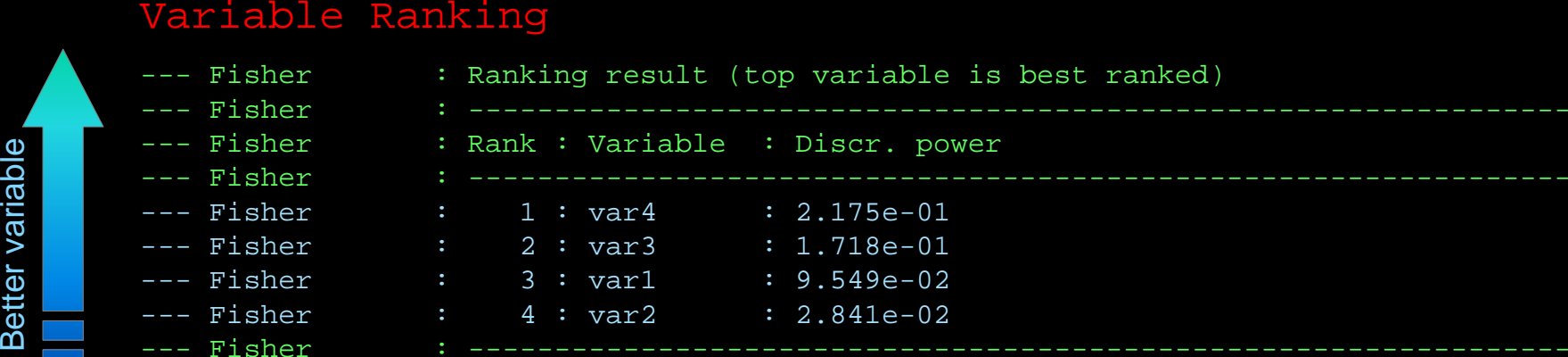

 $\blacktriangleright$  how useful is a variable?

#### Classifier correlation

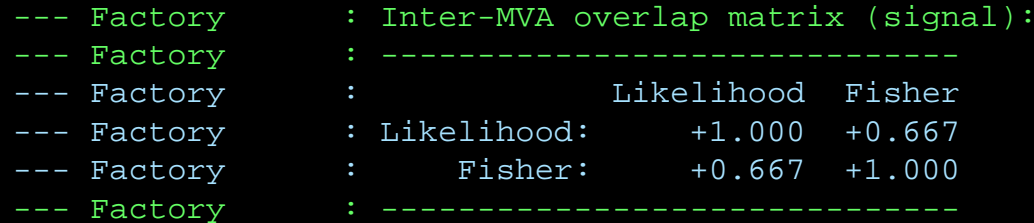

 $\rightarrow$  do classifiers perform the same separation into signal and background?

### Some General Remarks on MVA

- Cuts and Likelihood are transparent, so if they perform (rarely the case) use them
- In presence of correlations other classifiers are better
	- Correlations are difficult to understand at any rate
- Cuts and Likelihood are transparent, so if they perform (rarely the case) use<br>• In <u>presence of correlations</u> other classifiers are better<br>• Correlations are difficult to understand at any rate<br>• Multivariate classifiers

**MC and Data MC and Data** Differences **MC and Data Differences**

**oxes No black boxes**

- Training data (MC) might not describe detector data well. This is not good, but not necessarily a large problem:
- performance on real data will be worse than training results (bad training)
- general rule: unless verified with control sample don't use MC efficiencies in data analysis  $\rightarrow$  bias
- $\bullet$  optimized cuts are in general  $\underline{\text{not}}$  less vulnerable to systematics

**ystemat icsSystemat i c s**

**S**

There is no principle difference in systematics evaluation between single discriminating variables and MV classifiers

- Control sample for classifier output (not necessarily for each input variable)
- $\bullet$  If variable with large uncertainty  $\rightarrow$  shift/smear that variable and retrain
	- see if variable gets less emphasized

# A Summary of What is – and What's to Come

**TMVA provides easy access to a large number of multivariate classifiers and helps the user to utilize these for an optimized signal selection as part of the data analysis**

- **B** Besides TMVA a couple more packages for parallelized MV training and evaluation in HEP
	- **Pioneer: Cornelius package (BABAR)**
	- Frequently used: StatPatterRecognition (some overlap with TMVA)
	- **Many individual implementations**

#### **Current developments**

- **Applying the general boosting procedure to all classifiers** More robust classifiers with better performance **AW**
- Generalized classifier  $\rightarrow$  goal: optimal performance
	- Combine *any* classifiers using *any* set of input variables in *any* phase space region

<http://sf.net/projects/tmva>

<http://root.cern.ch/>

# No Single Best !

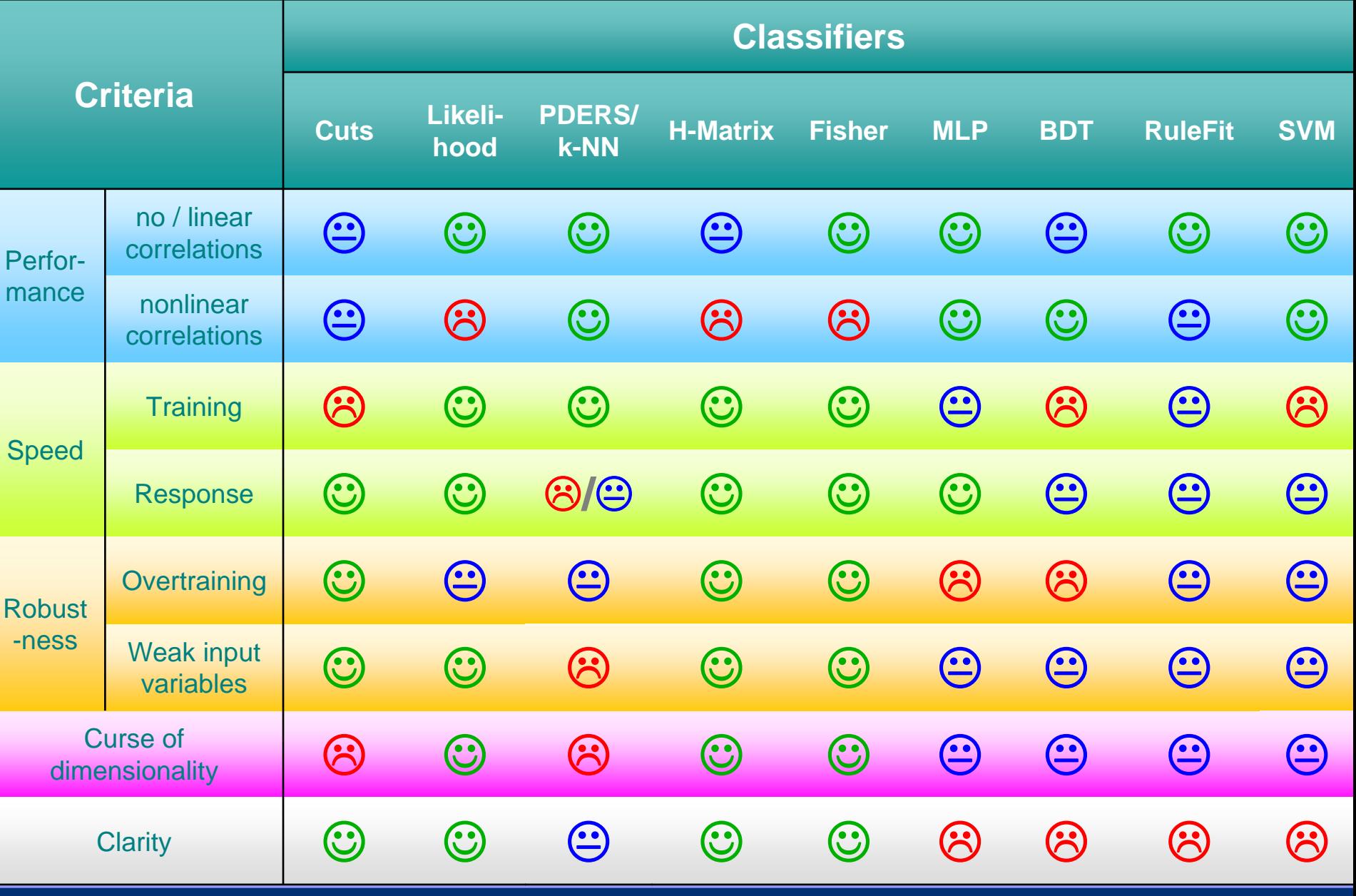

CHEP 2007, Victoria, Sep 5 Jörg Stelzer: Machine Learning with *<sup>T</sup>*MVA 19